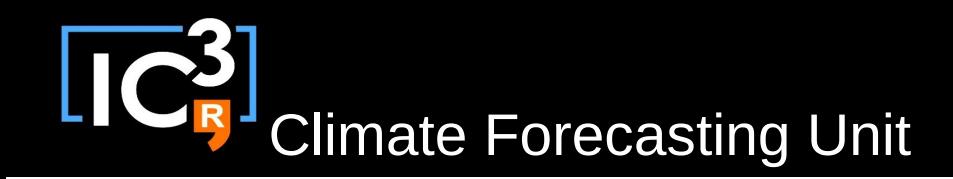

# s2dverification

#### Update meeting – 02/06/2015 Sprint review

[s2dverification@s2dverification.ic3.cat](mailto:s2dverification@s2dverification.ic3.cat)

http://s2dverification.ic3.cat/mailman/listinfo/s2dverification

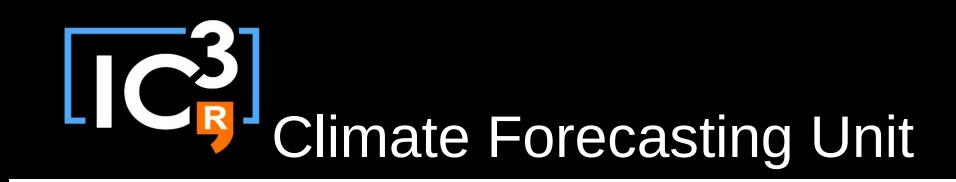

### **Outline**

- Current state
- Review GitLab merge requests
- Review GitLab issues
- Other issues
- Comments & questions

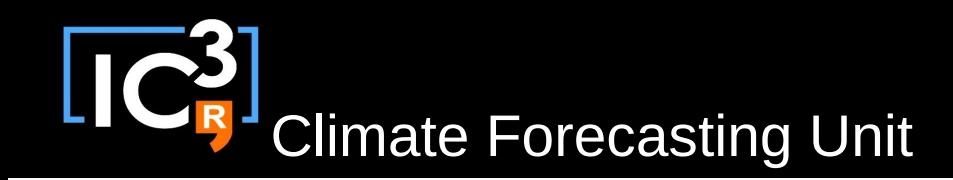

#### Current state

- Latest release: s2dverification 2.3.2  $-CRPS()$ ,  $ProbBins()$ , ...
- To be released on CRAN in early July

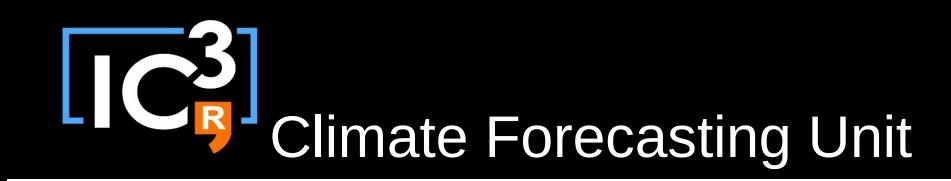

### Review GitLab MR

- Interfacing SpecsVerification
- Functions to manipulate configuration file
- PlotHeatMap
- Any other untracked developments?

# Review GitLab issues

<https://gitlab.cfu.local/cfu/s2dverification>

#### Other issues

– Any issue?

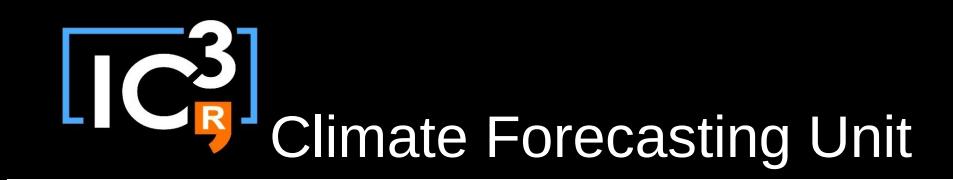

## Questions & comments

• How to develop in s2dverification: updated http://ic3.cat/wikicfu/index.php/Tools/s2dverification#D evelopment

• Coding fast R: See slides on wiki http://ic3.cat/wikicfu/img auth.php/20150519 nmanubens BSC-ES-CES-training-talks-R-performance.pdf

– Use base vectorized functions as much as possible For loops:  $\sim$ 20 s  $\rightarrow$  mean():  $\sim$ 0.4 s  $\rightarrow$  rowMeans():  $\sim$ 0.1 s